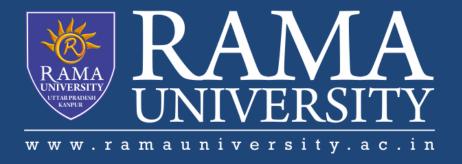

### **FACULTY OF ENGINEERING & TECHNOLOGY**

# BCS -504 Computer Graphics & Multimedia

Lecture-10

Mr. Dilip Kumar J Saini

Assistant Professor Computer Science & Engineering

#### **OUTLINE**

Scaling

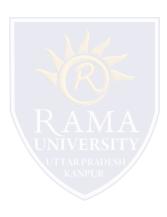

It is used to alter or change the size of objects. The change is done using scaling factors. There are two scaling factors, i.e.  $S_x$  in x direction  $S_y$  in y-direction. If the original position is x and y. Scaling factors are  $S_x$  and  $S_y$  then the value of coordinates after scaling will be  $x^1$  and  $y_1$ .

If the picture to be enlarged to twice its original size then  $S_x = S_y = 2$ . If  $S_x$  and  $S_y$  are not equal then scaling will occur but it will elongate or distort the picture.

If scaling factors are less than one, then the size of the object will be reduced. If scaling factors are higher than one, then the size of the object will be enlarged.

If  $S_x$  and  $S_y$  are equal it is also called as Uniform Scaling. If not equal then called as Differential Scaling.

If scaling factors with values less than one will move the object closer to coordinate origin, while a value higher than one will move coordinate position farther from origin.

Enlargement: If  $T_1$ =,If  $(x_1 y_1)$ is original position and  $T_1$  is translation vector then  $(x_2 y_2)$  are coordinated after scaling

$$[\mathbf{x}_2\mathbf{y}_2] = [\begin{array}{cc} \mathbf{x}_1\mathbf{y}_1 \end{bmatrix} \begin{bmatrix} 2 & 0 \\ 0 & 2 \end{bmatrix} = [2\mathbf{x}_12\mathbf{y}_1]$$

The image will be enlarged two times

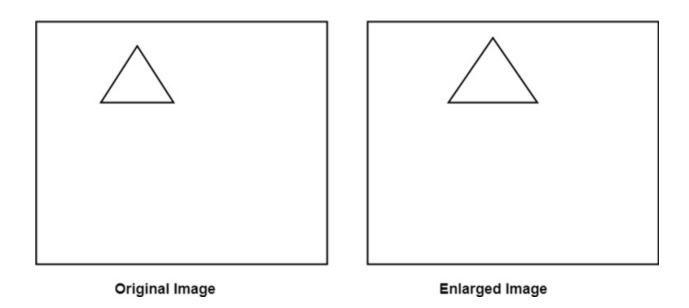

Reduction: If  $T_1$ =. If  $(x_1 y_1)$  is original position and  $T_1$  is translation vector, then  $(x_2 y_2)$  are coordinates after scaling

$$[x_2y_2] = [x_1y_1] \begin{bmatrix} 0.5 & 0 \\ 0 & 0.5 \end{bmatrix} = [.5x_1.5y_1]$$

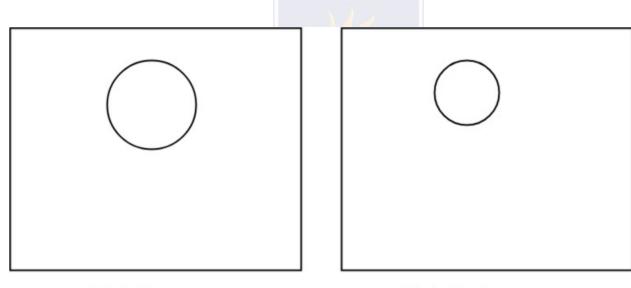

**Original Image** 

**Reduction Image** 

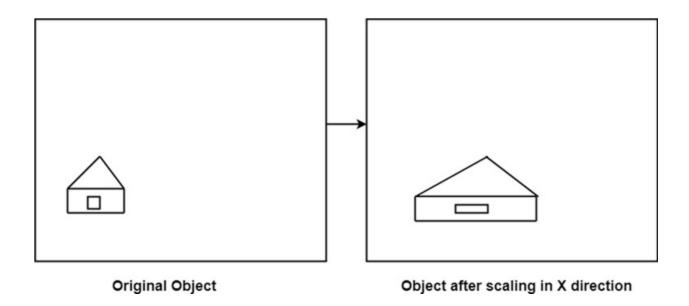

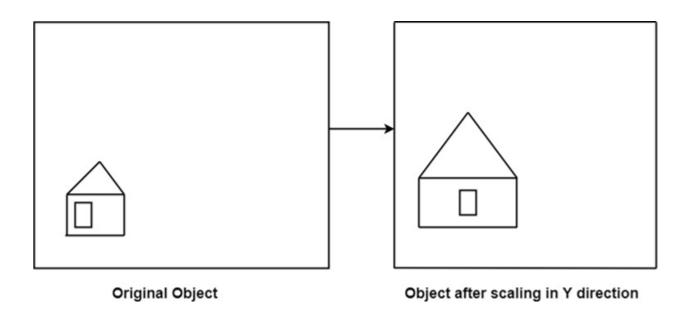

## **Multiple Choice Question**

#### **MUTIPLE CHOICE QUESTIONS:**

| Sr no | Question                                                                                                | Option A                 | Option B                          | OptionC               | OptionD                     |
|-------|----------------------------------------------------------------------------------------------------|--------------------------|-----------------------------------|-----------------------|-----------------------------|
| 1     | In display a matrix of multi-color light emitting diode is arranged to form the position in the display | pixel                    | point                             | pivot                 | lines                       |
| 2     | Which technique is used with random scan monitors?                                                      | shadow mask<br>technique | Beam-<br>penetration<br>technique | The beam acceleration | none                        |
| 3     | The beam acceleration voltage controls theand hence color of pixel.                                     | speed of the transistor  | speed of the electrons            | both                  | speed of<br>the<br>emmitter |
| 4     | Who is a low cost technique to produce color in random scan monitors?                                   | shadow mask<br>technique | morphing                          | The beam acceleration | None                        |
|       |                                                                                                    |                          |                                   |                       |                             |
| 5     | How many display color of beam acceleration can display only four colors.                               | 5                        | 4                                 | 3                     | 2                           |

#### **REFERENCES**

http://www.engppt.com/search/label/Computer%20Graphics

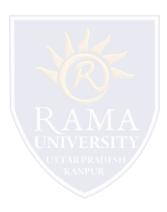